# **Mahremiyeti ve Anonimliği Koruyan Özgür Yazılım Araçları**

Erdem Bayer ebayer@bayer.gen.tr Mustafa Akgül Özgür Yazılım Yaz Kampı 2019

# **Uyarılar**

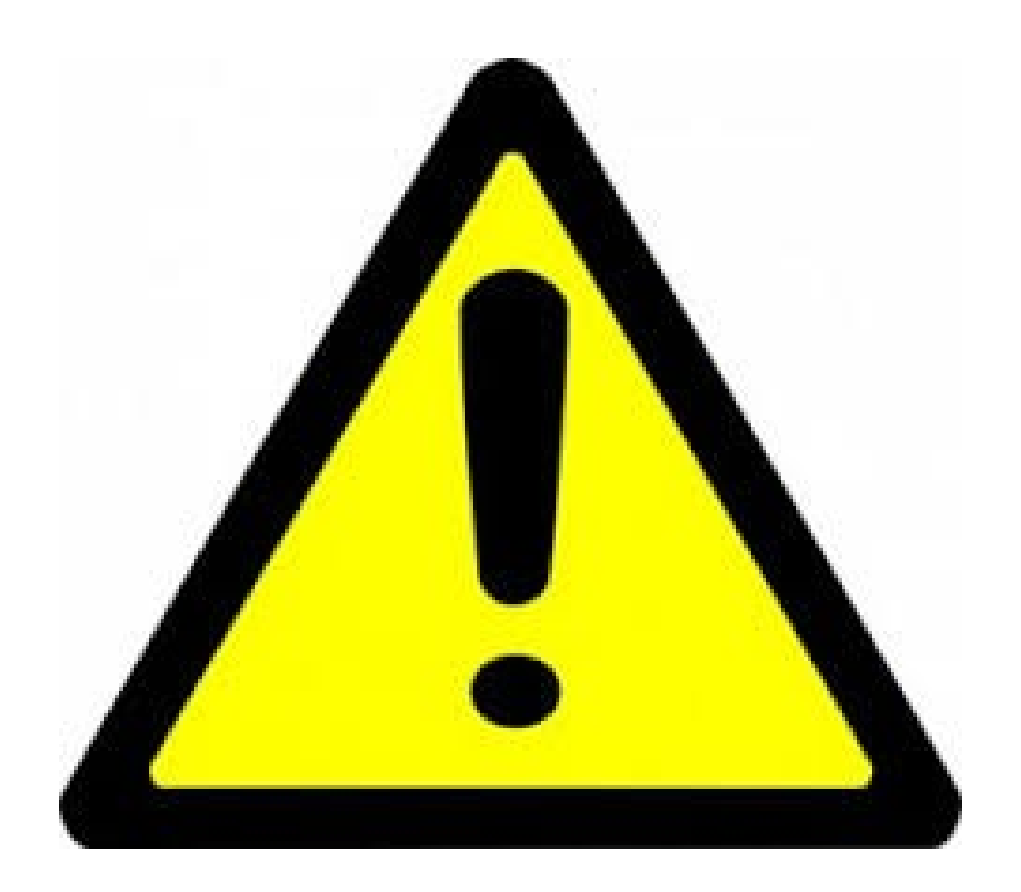

#### **Motivasyon**

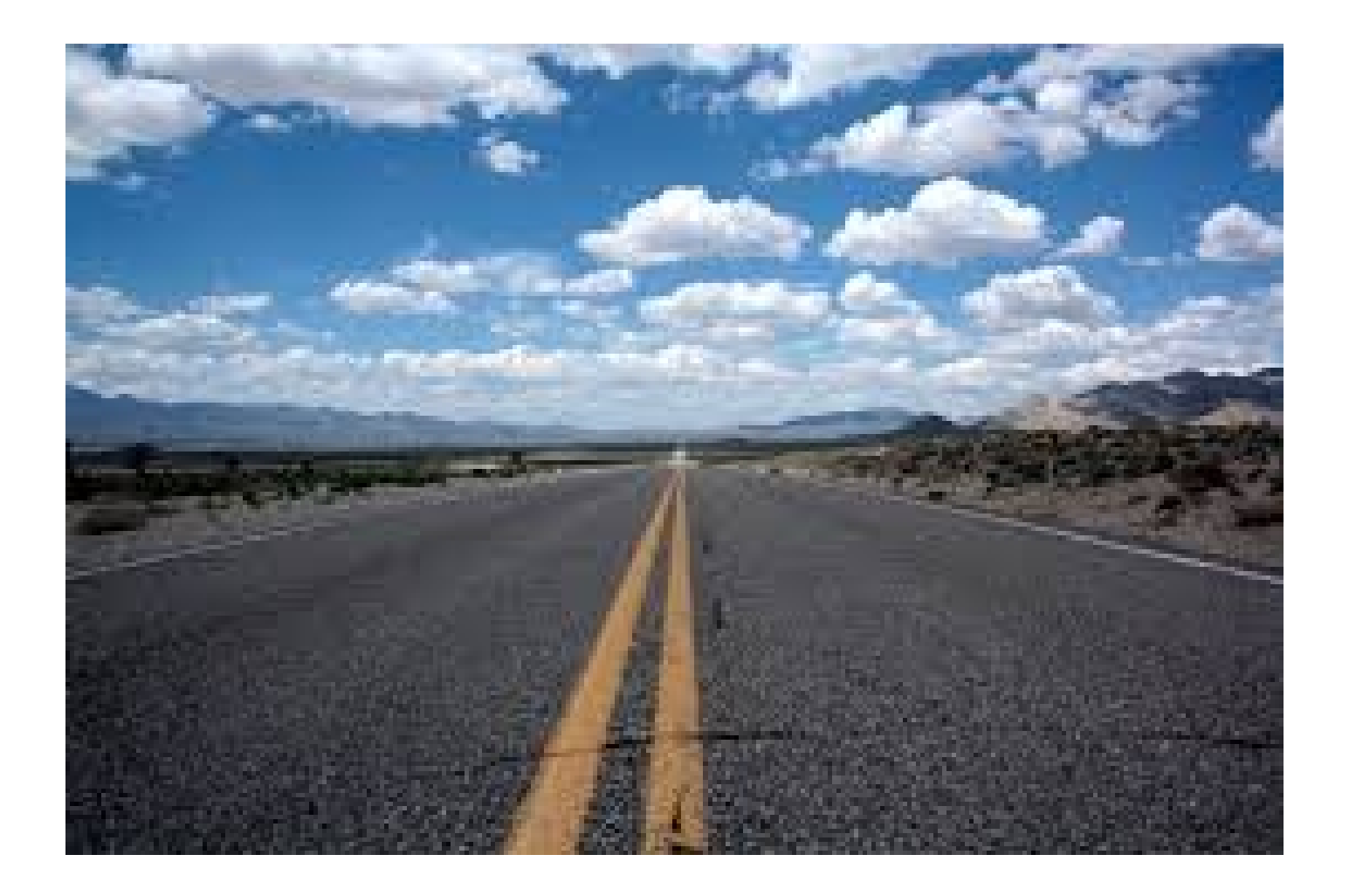

#### **Glenn Greenwald**

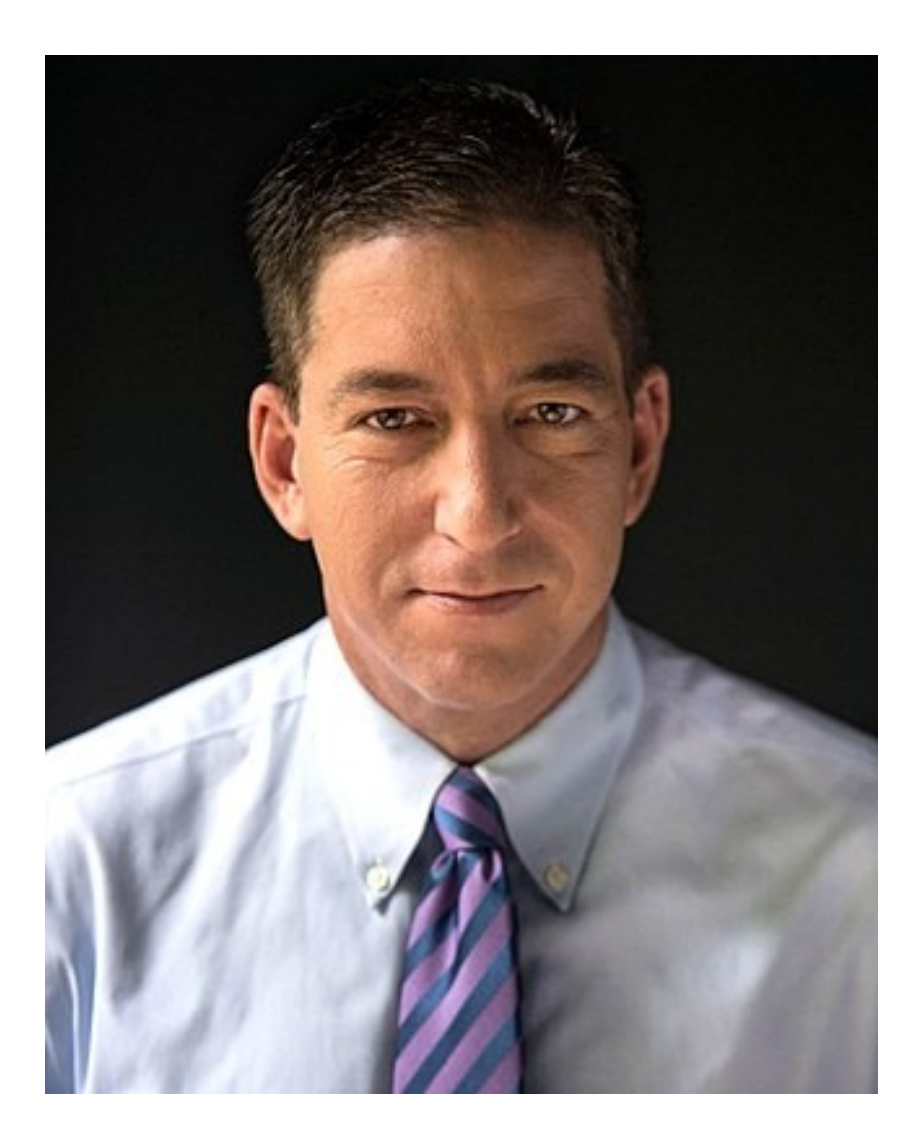

# **Başlangıç**

https://www.privacytools.io/

# **Kendim barındırabileceğim çözümler**

https://github.com/Kickball/awesome-selfhosted

#### **VPN-at-home**

OpenVPN sunucu kurulum aracı https://github.com/ezaquarii/vpn-at-home OpenVPN ve DNS sunucu kurulumu SSH erişimi yeterli Sunucu ve istemci ayarları otomatik yaratılır

#### **VPN-at-home**

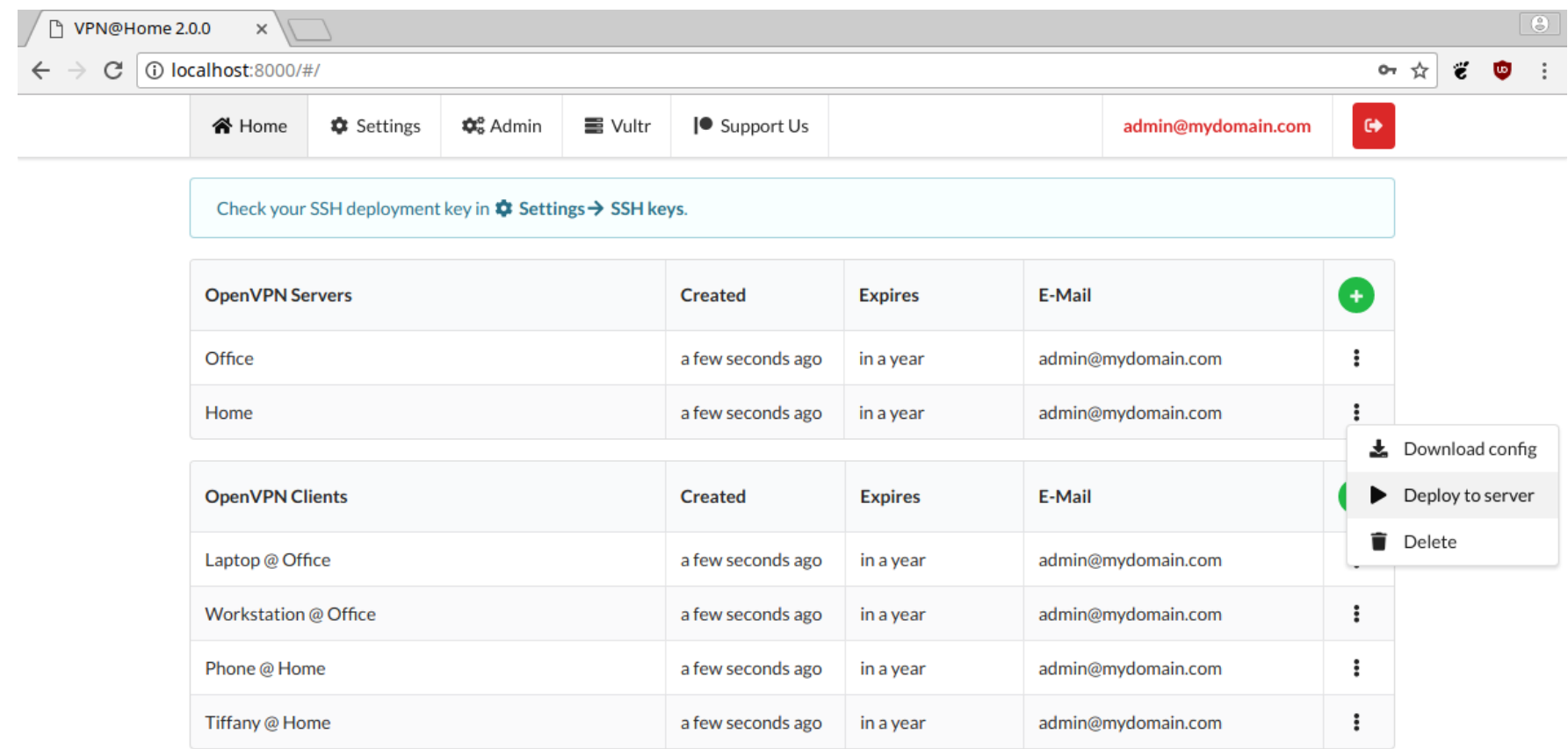

#### **VPN-at-home**

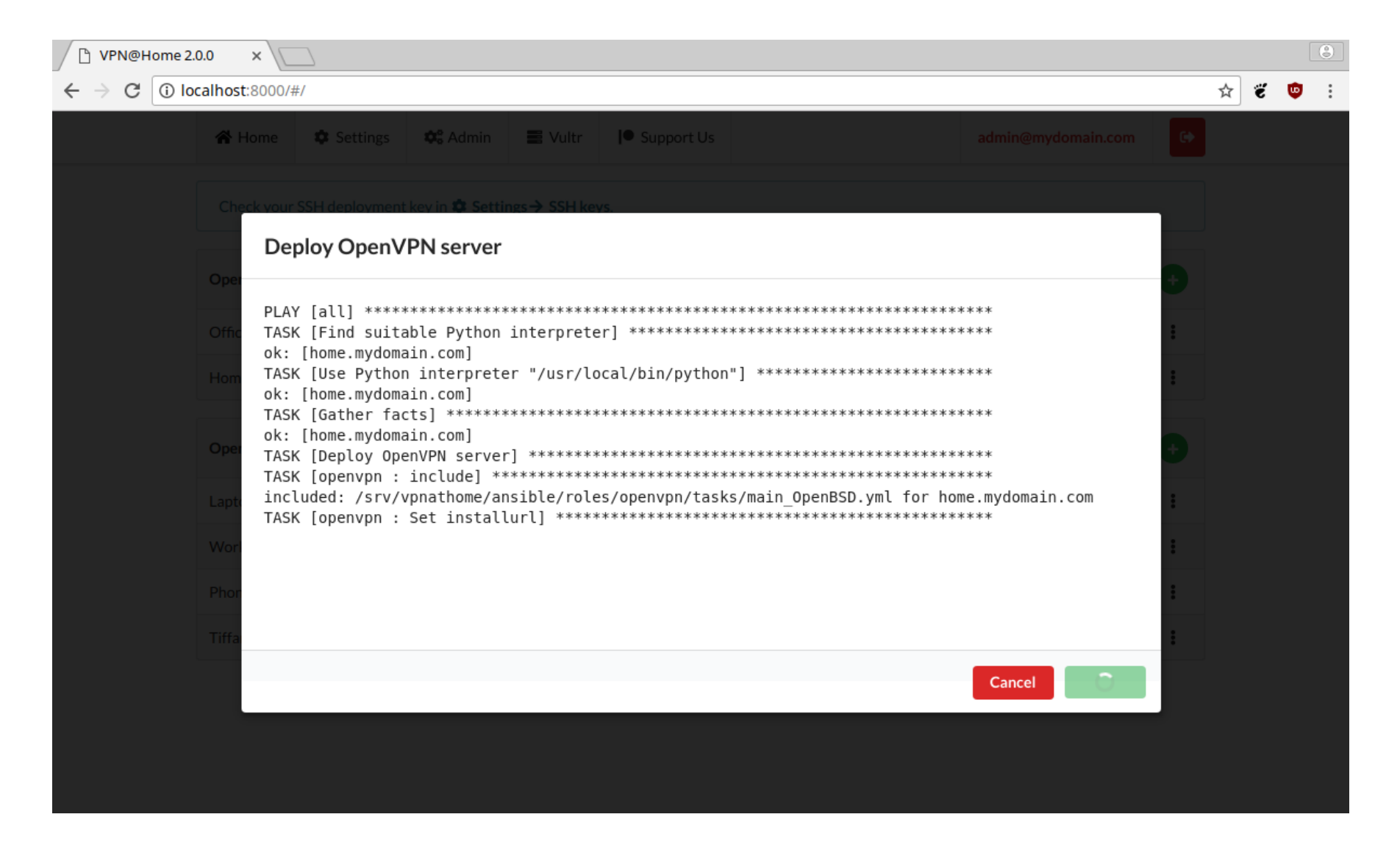

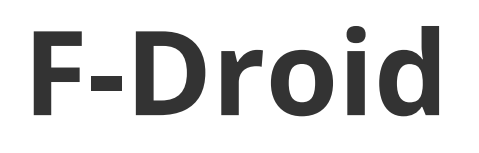

Android için özgür yazılım marketi https://f-droid.org

Birçok özgür yazılımı Google servislerini kullanmadan kurabilir ve güncelleyebiliriz.

### **F-Droid**

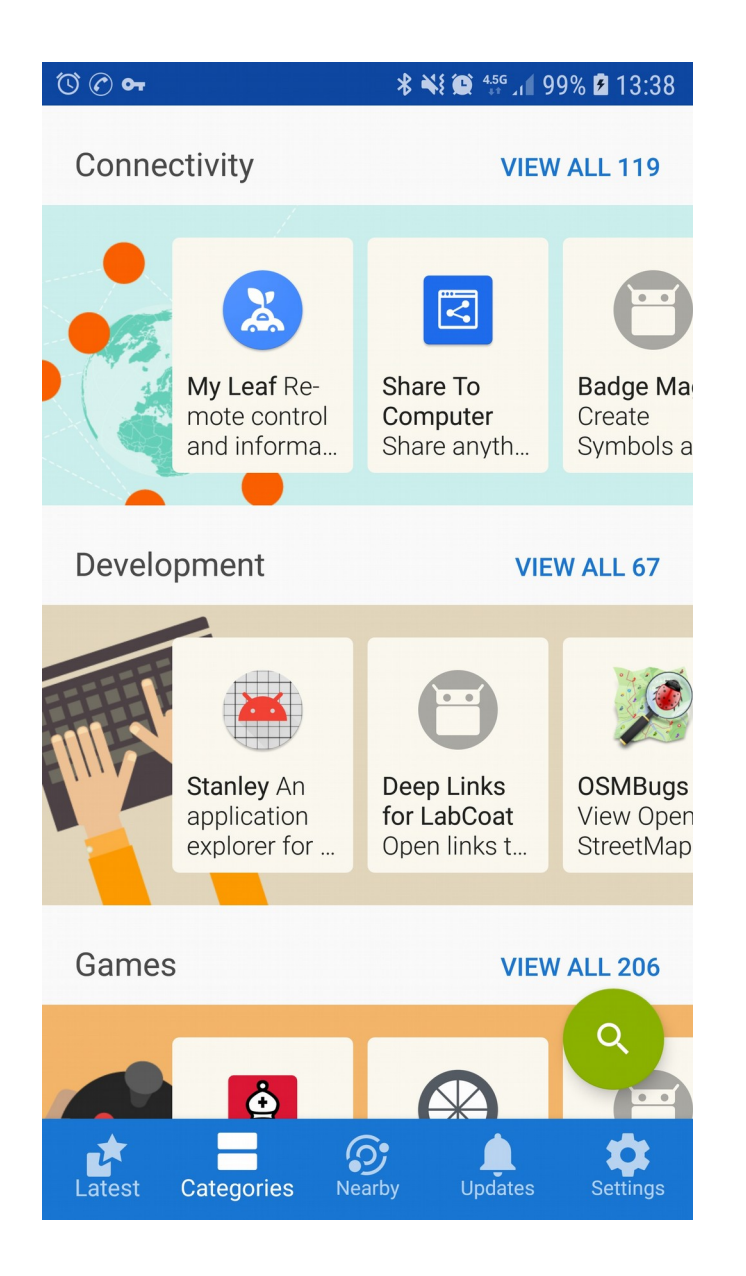

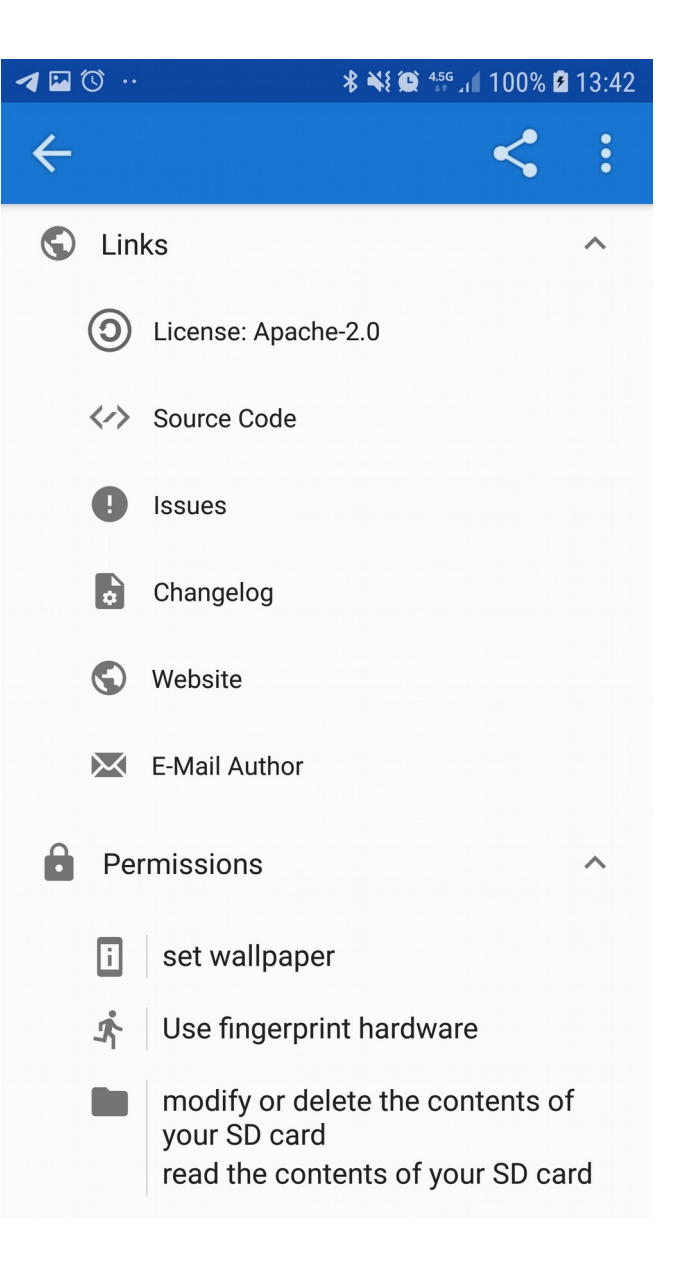

# **Firefox ve eklentiler**

https://www.mozilla.org/en-US/firefox/new/ Özgür yazılım

Mobil uygulama

Firefox hesapları ile cihazlar arası aktarım

Mahremiyeti korumak için fazladan özelleştirebilme

Eklentiler ile daha fazla özellik

# **Firefox Multi-Account Containers**

#### https://github.com/mozilla/multi-account-containers

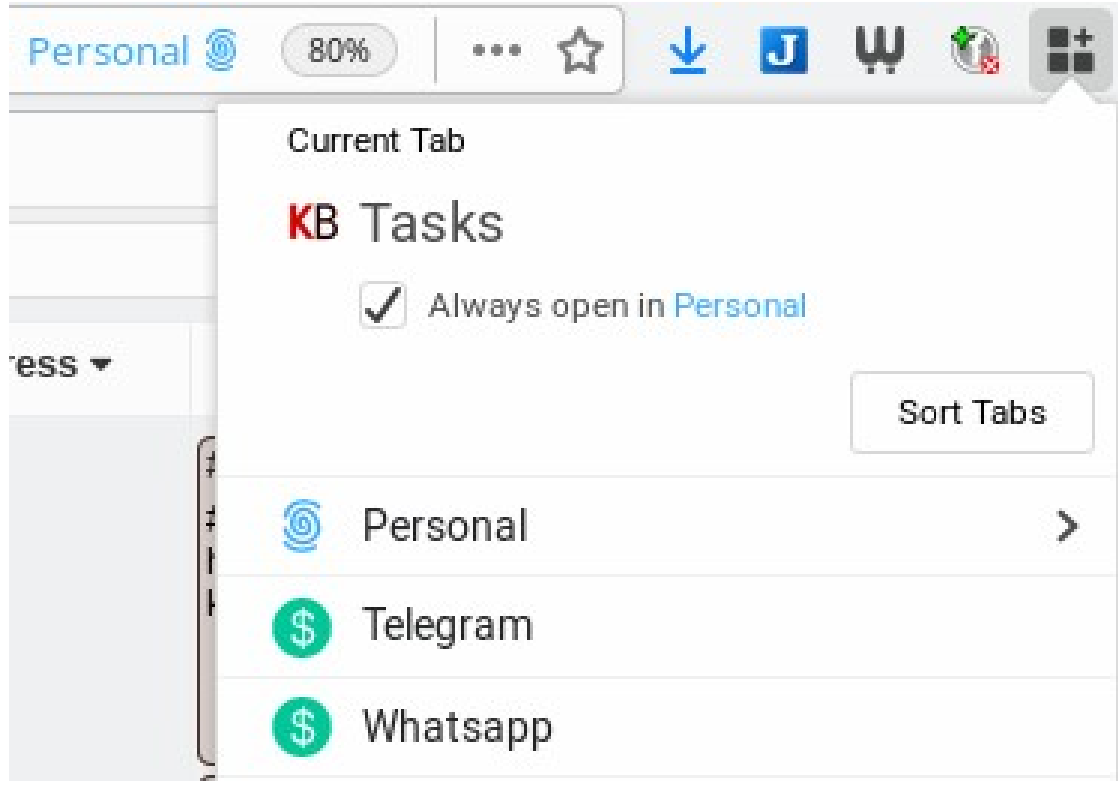

# **Firefox temporary containers**

Ziyaret edilecek sayfalar için ayrı geçici container alanları yaratır

https://addons.mozilla.org/en-US/firefox/addon/ temporary-containers/

https://github.com/stoically/temporary-containers

#### **Firefox temporary containers**

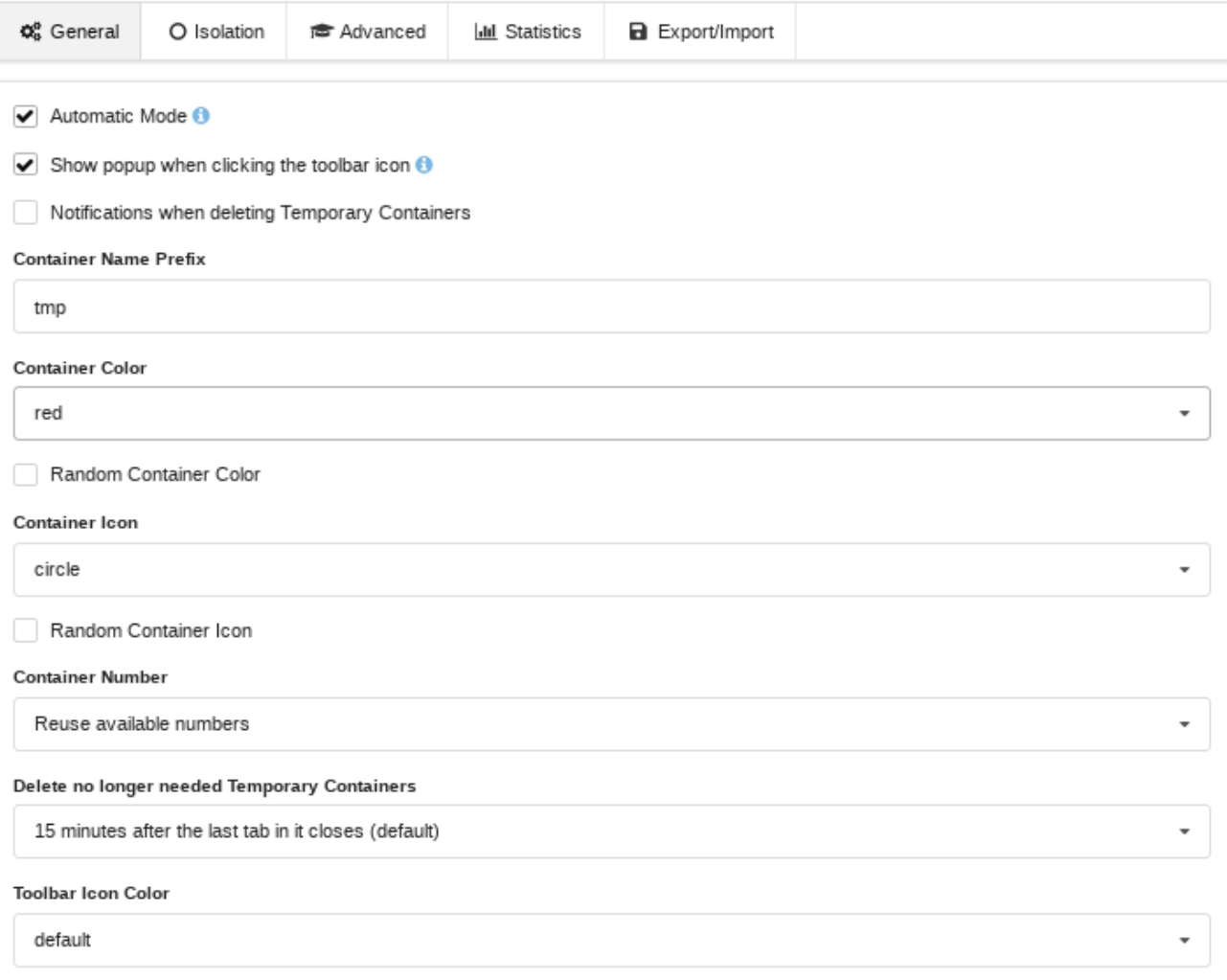

#### **Firefox temporary containers**

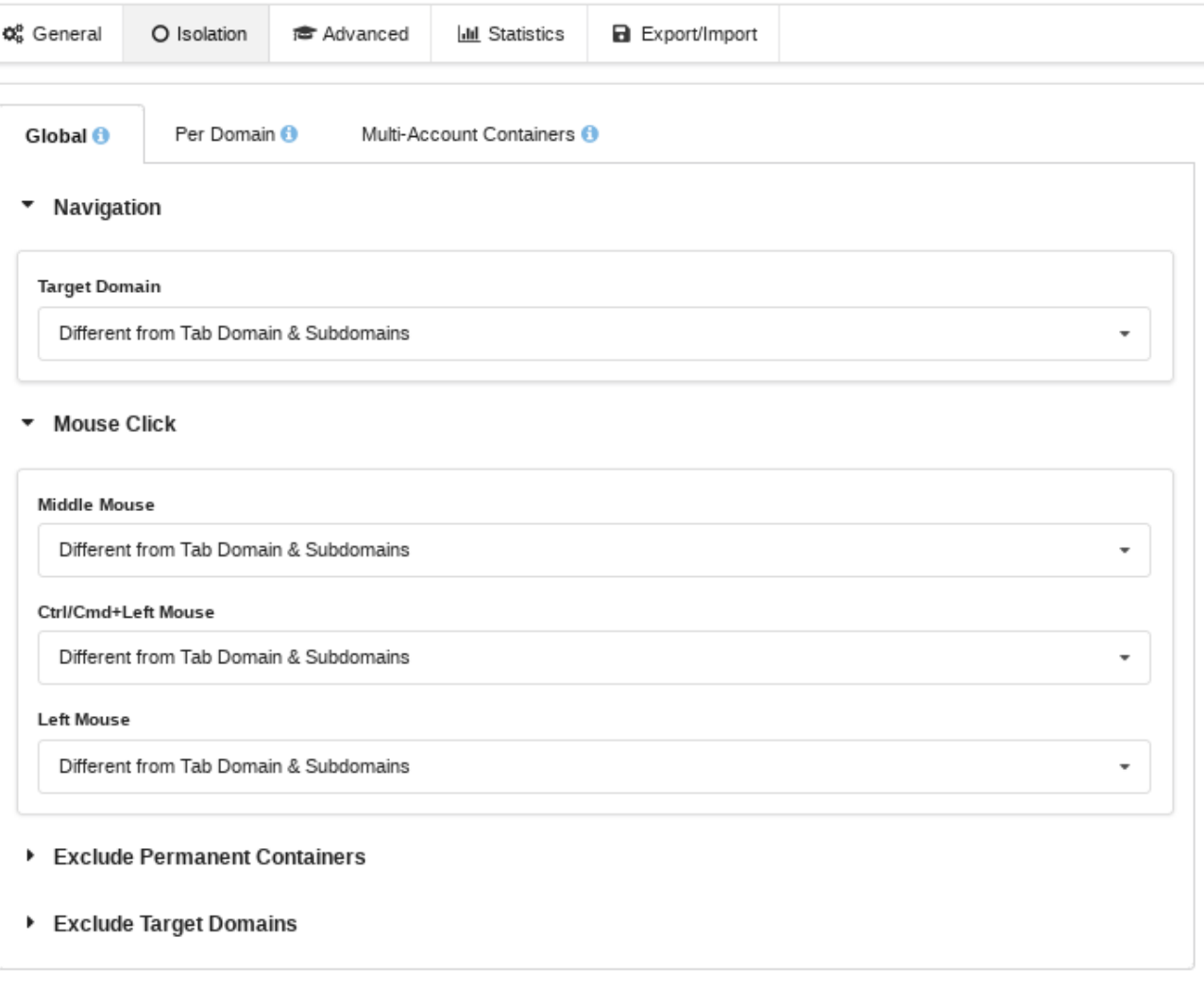

# **Privacy badger**

Otomatik izleyici engelleyici

https://www.eff.org/privacybadger

https://addons.mozilla.org/en-US/firefox/addon/ privacy-badger17/

Firefox / Firefox Mobile / Chrome

Otomatik öğrenme

# **Ublock Origin**

Genel amaçlı engelleyici

https://addons.mozilla.org/en-US/firefox/addon/ ublock-origin/

https://github.com/gorhill/uBlock

Firefox / Firefox Mobile / Chrome

### **Cookie AutoDelete**

Otomatik çerez temizleyici

https://addons.mozilla.org/en-US/firefox/addon/ cookie-autodelete/

https://github.com/Cookie-AutoDelete/Cookie-AutoDelete

Firefox / Firefox Mobile / Chrome

# **StartPage / ixquick**

https://www.startpage.com/

https://www.ixquick.com/

# **StartPage / ixquick**

European Privacy Seal 2008, 2009, 2011, 2013 ve 2015

https://www.european-privacy-seal.eu/EPS-en/Ixquick-startpage

### **DuckDuckGo**

https://duckduckgo.com/ https://github.com/duckduckgo

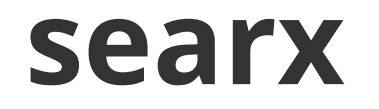

https://asciimoo.github.io/searx/ https://github.com/asciimoo/searx

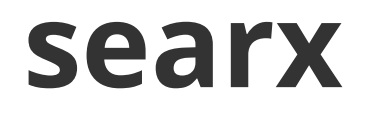

duckduckgo, gigablast, google (images, news, videos, scholar, google play), startpage, ixquick, yahoo, yandex, wikipedia, bing (images, news, videos),

bitbucket, flicr, gitlab, github, openstreetmap, stackoverflow, spotify, youtube, dailymotion, vimeo

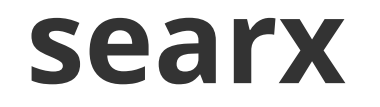

#### ~100 adet halka açık kurulum

#### https://github.com/asciimoo/searx/wiki/Searxinstances

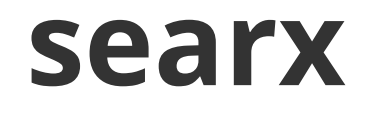

Tor üzerinden kullanım olanağı

Farklı dillerde arama yapabilme

Kullanılan arama motorunun yerel sürümünü kullanabilme (türkçe için google.com.tr veya tr.wikipedia.org kullanabilir)

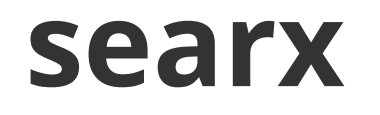

kendimiz barındırabiliriz

Harici arama motorlarını kullanabilmek için adaptör desteği (searx/engines)

Bilgi sızmasını engellemek için içerik filtresi

https://github.com/asciimoo/morty

#### **searx**

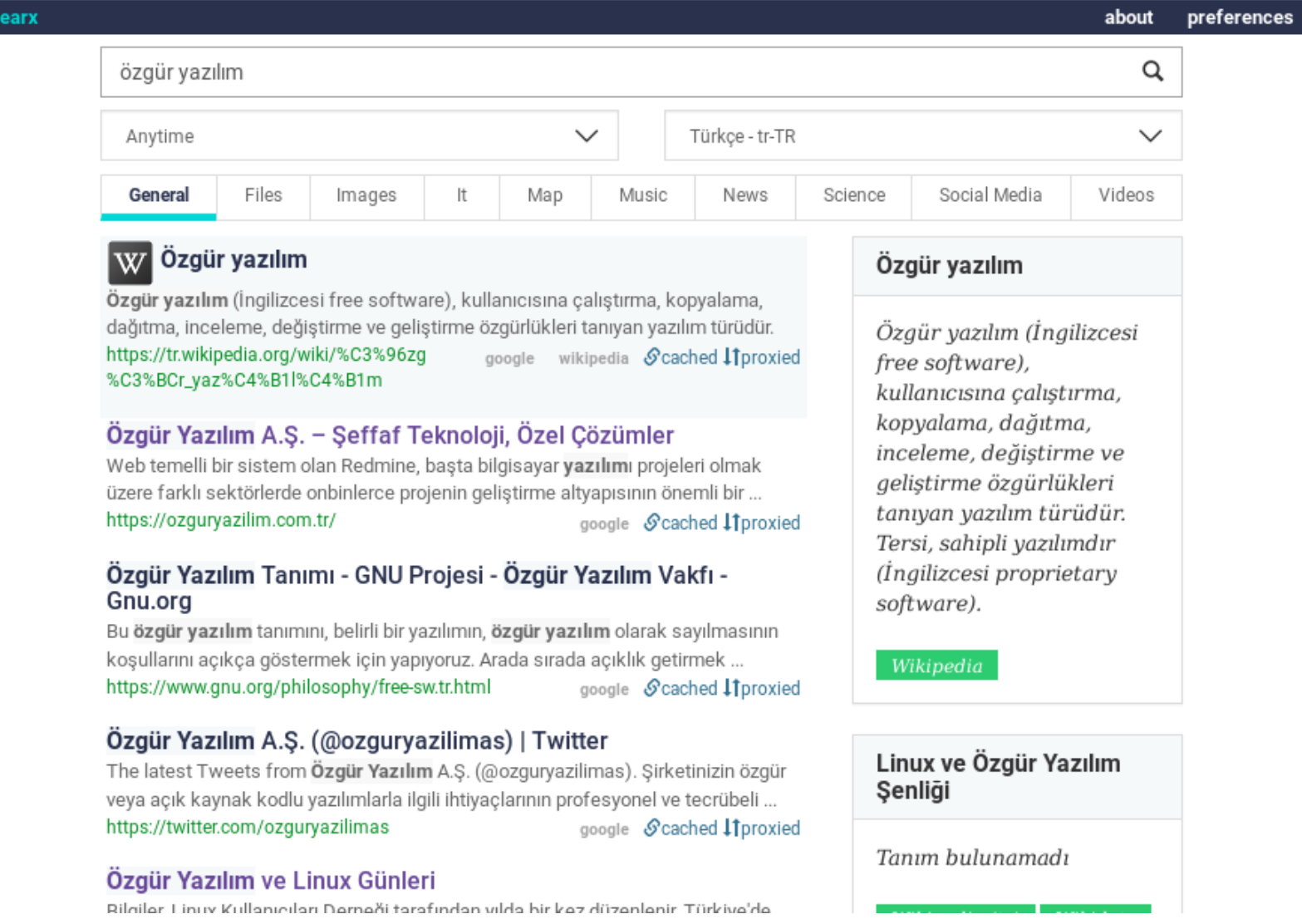

#### **Alternatifler**

YaCy gigablast

seeks

# **NewPipe**

Android için Youtube önyüzü

https://github.com/TeamNewPipe/NewPipe/

Google servislerini ve Youtube API kullanmaz

Video arama

Yorumları ve benzer videoları gösterme

yerel arama ve izleme geçmişi

# **NewPipe**

Popup ve arkaplanda çalışma videoyu harici oynatıcıda açabilme video ve ses dosyası olarak indirme kanal arama, gösterme, abone olma oynatma listeleri

birden fazla servisi kullanabilme

## **NewPipe**

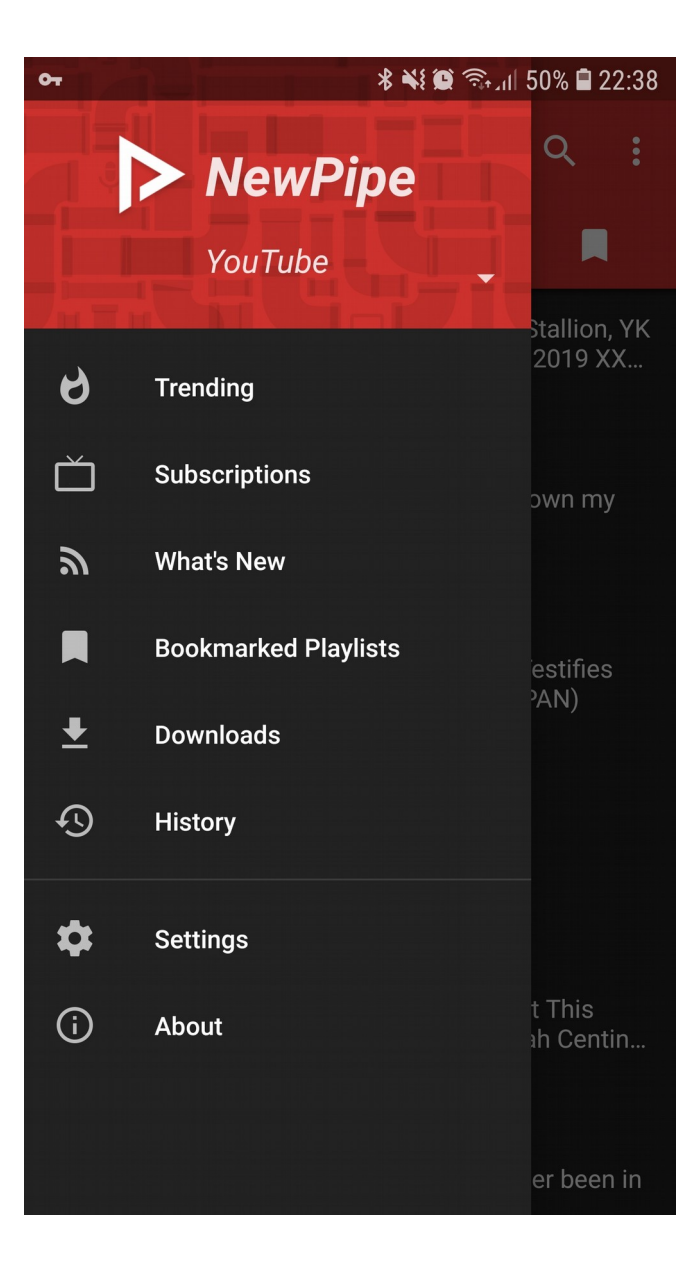

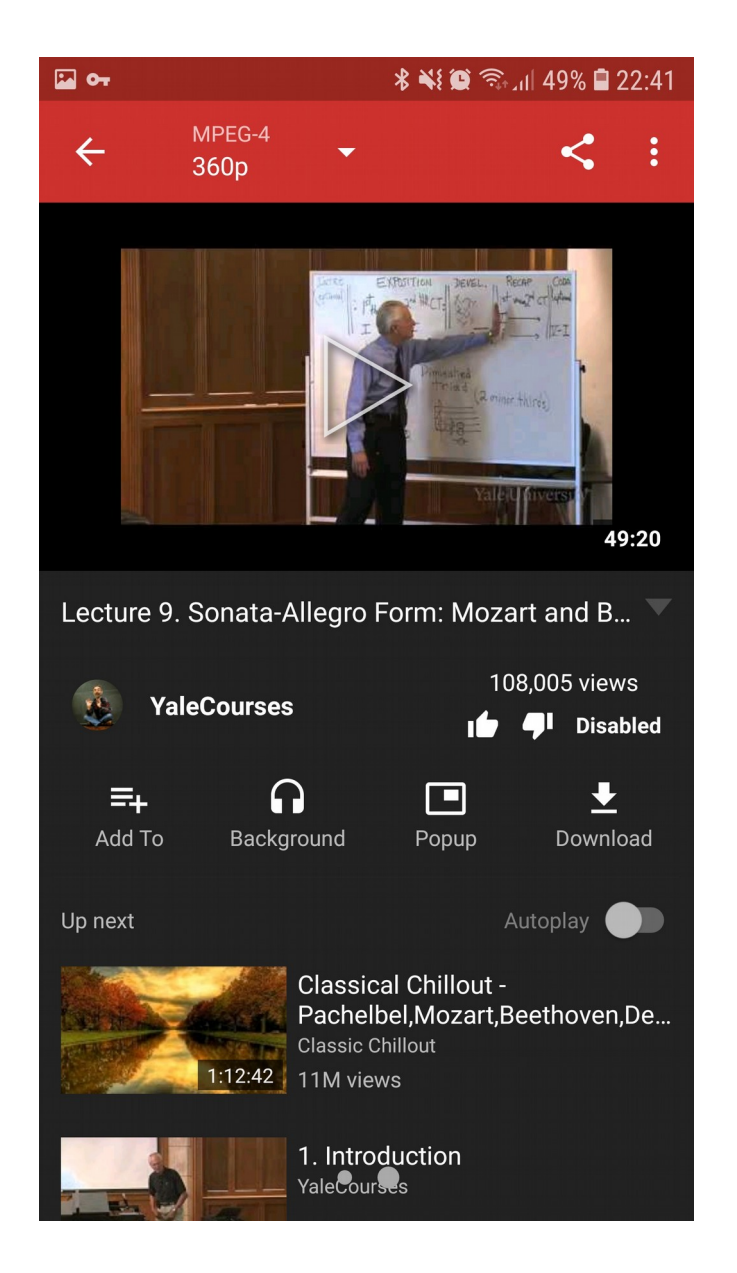

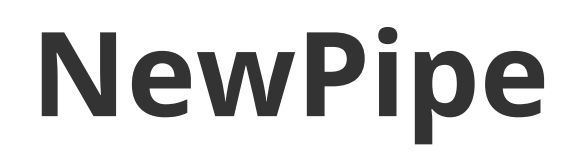

alternatifler

https://github.com/ram-on/SkyTube

#### **Freetube**

Masaüstü youtube istemcisi https://freetubeapp.io/ https://github.com/FreeTubeApp/FreeTube Windows / Mac / Linux Firefox ve Chrome için eklenti

#### **Freetube**

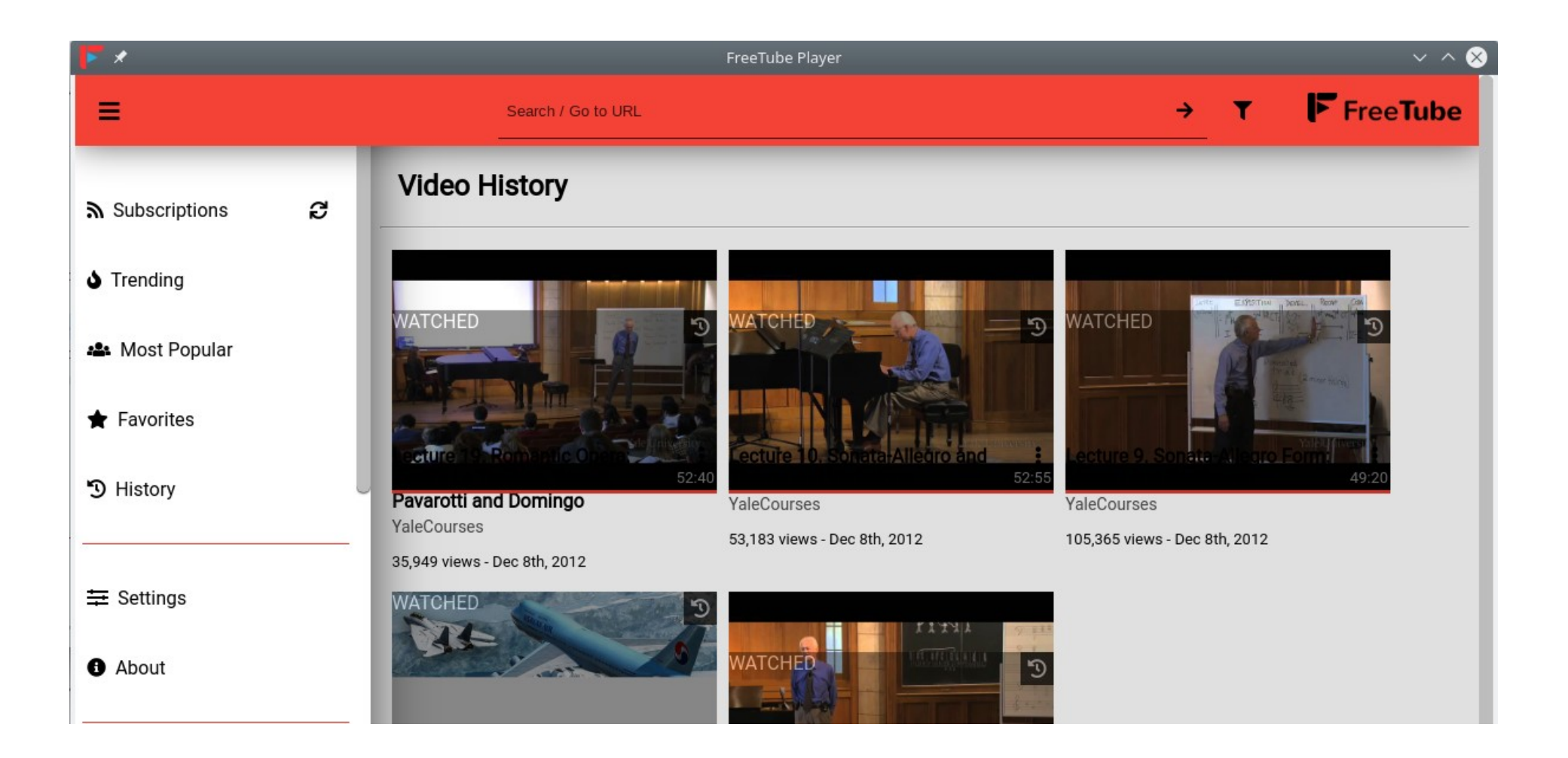

#### **Freetube**

alternatifler

https://github.com/flaviotordini/minitube

# **Invidious**

Youtube önyüzü

https://github.com/omarroth/invidious

https://invidio.us

https://addons.mozilla.org/en-US/firefox/addon/ alternate-tube-redirector/

Youtube linklerini invidio.us üzerinde açabilme

Sonradan okuma (Read-it-later) uygulaması

- https://www.wallabag.it
- https://github.com/wallabag
- Servis olarak kullanabiliriz / kendimiz barındırabiliriz
- Android / IOS / Firefox / Chrome

Pocket / Instapaper / Readability otomatik göç

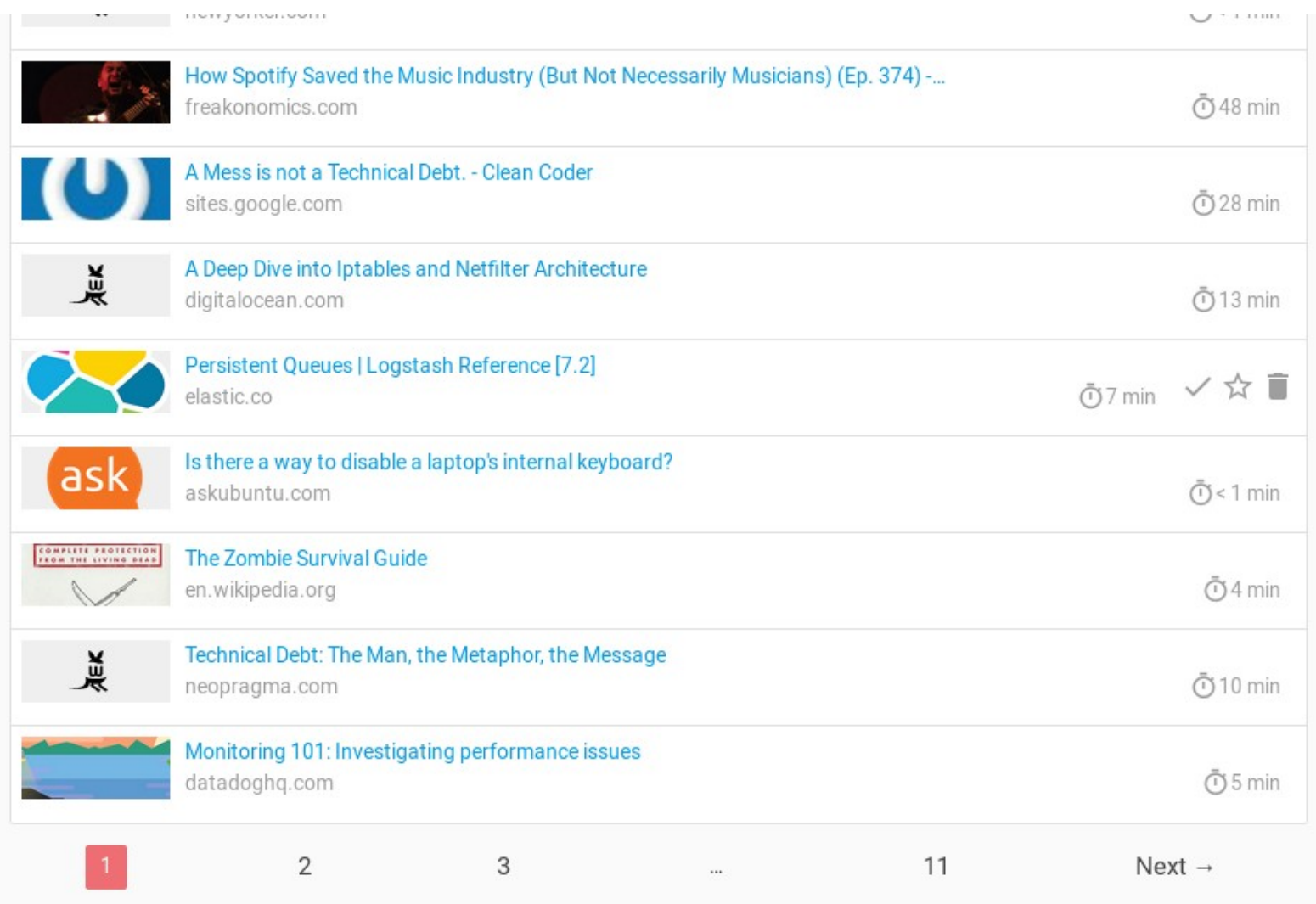

#### ≡ Technical Debt: The Man, the Metaphor, the Message \ (0) 10 min (1) 2019-07-16 07:35 / 2019-03-30 20:58 · neopragma coneopragma.com E No annotations Ward Cunningham, a fish of some note in our small pond, wanted to deliver software incrementally to a client in the financial sector. The client didn't see the value in doing that as opposed to delivering in a "big bang" fashion. To help relate the idea to the client's frame of reference, Ward came up with the "technical debt" metaphor. It's explained pretty well in an Agile Alliance article. I say the article explains the idea "pretty well," and not "well," because it doesn't really zoom in on a key point. Ward clarifies it himself in a video you can find on the c2 wiki. Part of his explanation reads: "I'm never in favor of writing code poorly, but I am in favor of writing code to reflect your current understanding of a problem even if that understanding is ≡ nartial

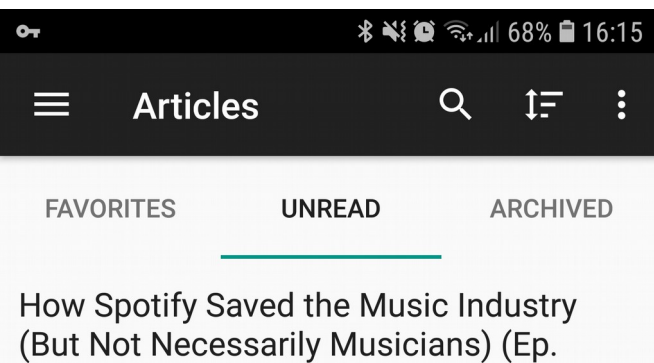

374) - Freakonomics

freakonomics.com

48 min

A Mess is not a Technical Debt. -**Clean Coder** sites.google.com

 $28 \text{ min}$ 

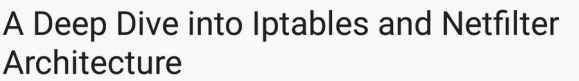

www.digitalocean.com

13 min

**Persistent Queues | Logstash** Reference [7.2] www.elastic.co

7 min

#### Is there a way to disable a laptop's internal keyboard?

askubuntu.com

 $0 \text{ min}$ 

4 min

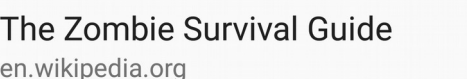

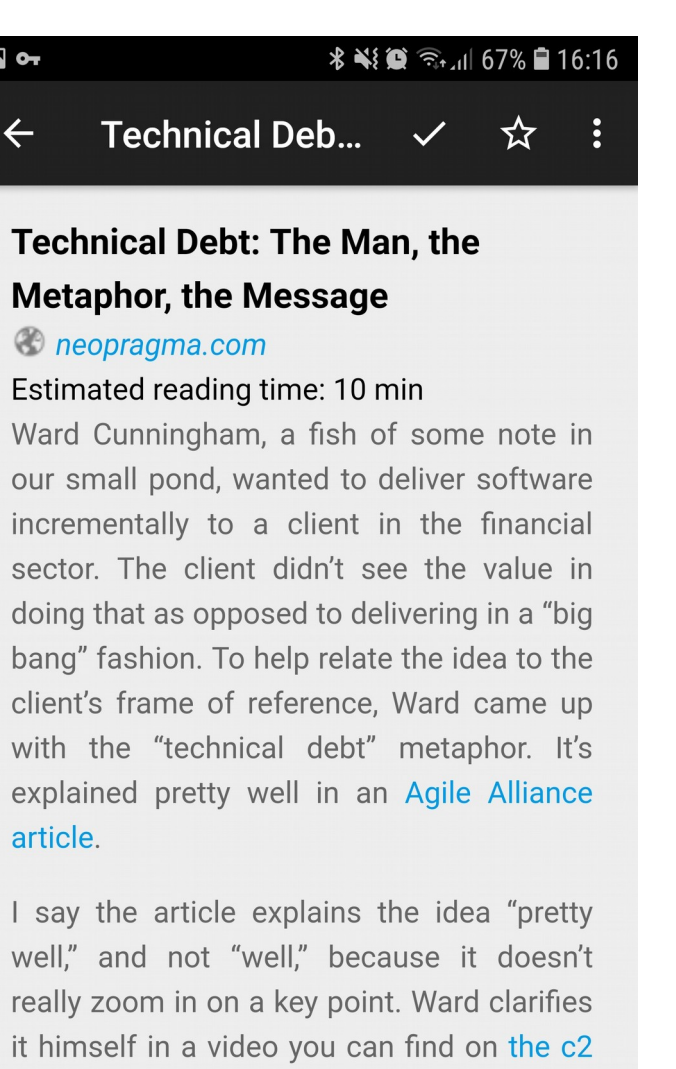

"I'm never in favor of writing code poorly, but I am in favor of writing code to reflect

wiki. Part of his explanation reads:

Parola deposu

https://github.com/keepassxreboot/keepassxc

https://keepassxc.org/

Linux / Windows / Mac

Rastgele parola yaratma

SSH-Agent ile SSH anahtarı yönetimi

Clipboard desteği

Firefox / Chrome / Opera / Vivaldi / Brave eklentisi

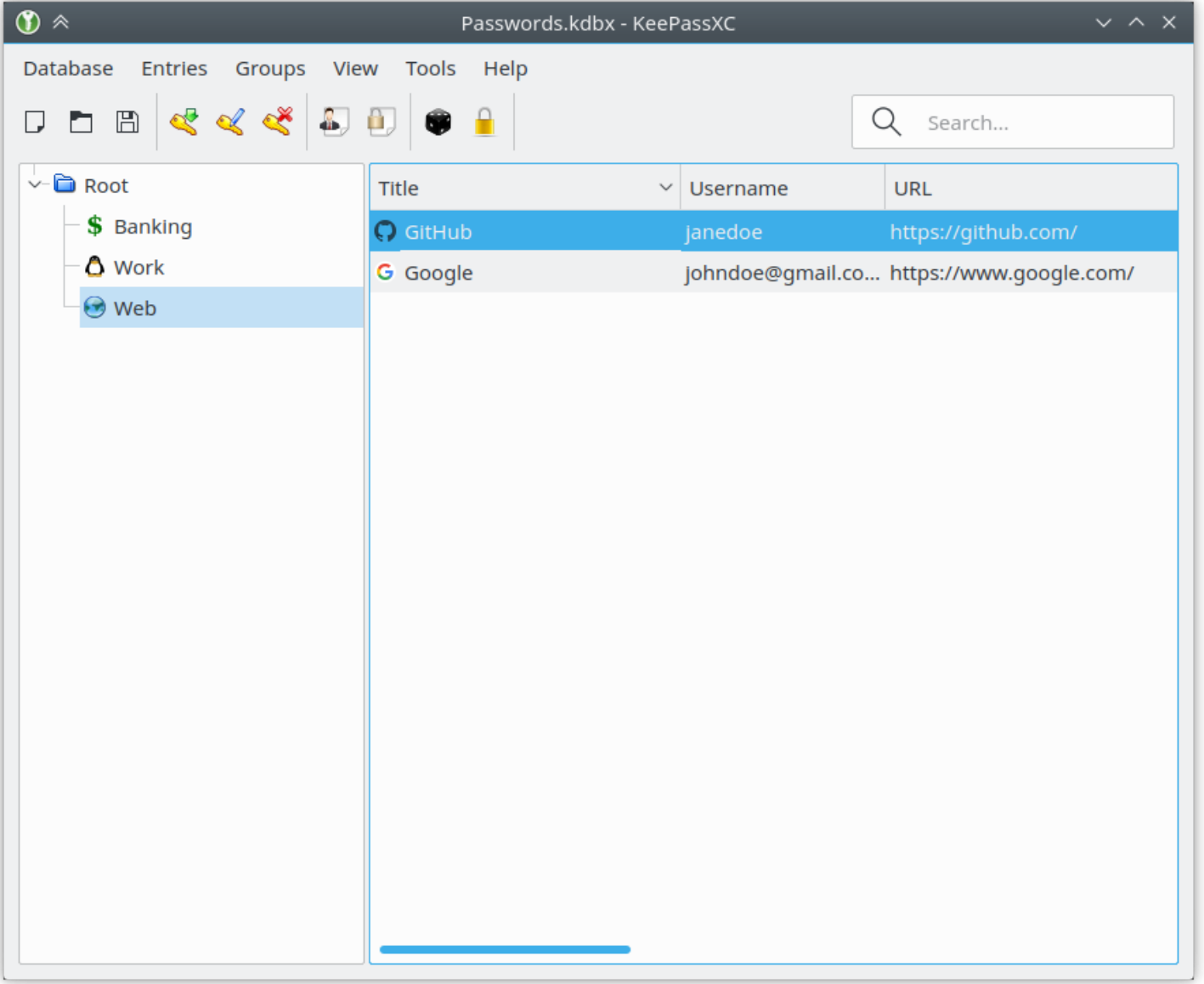

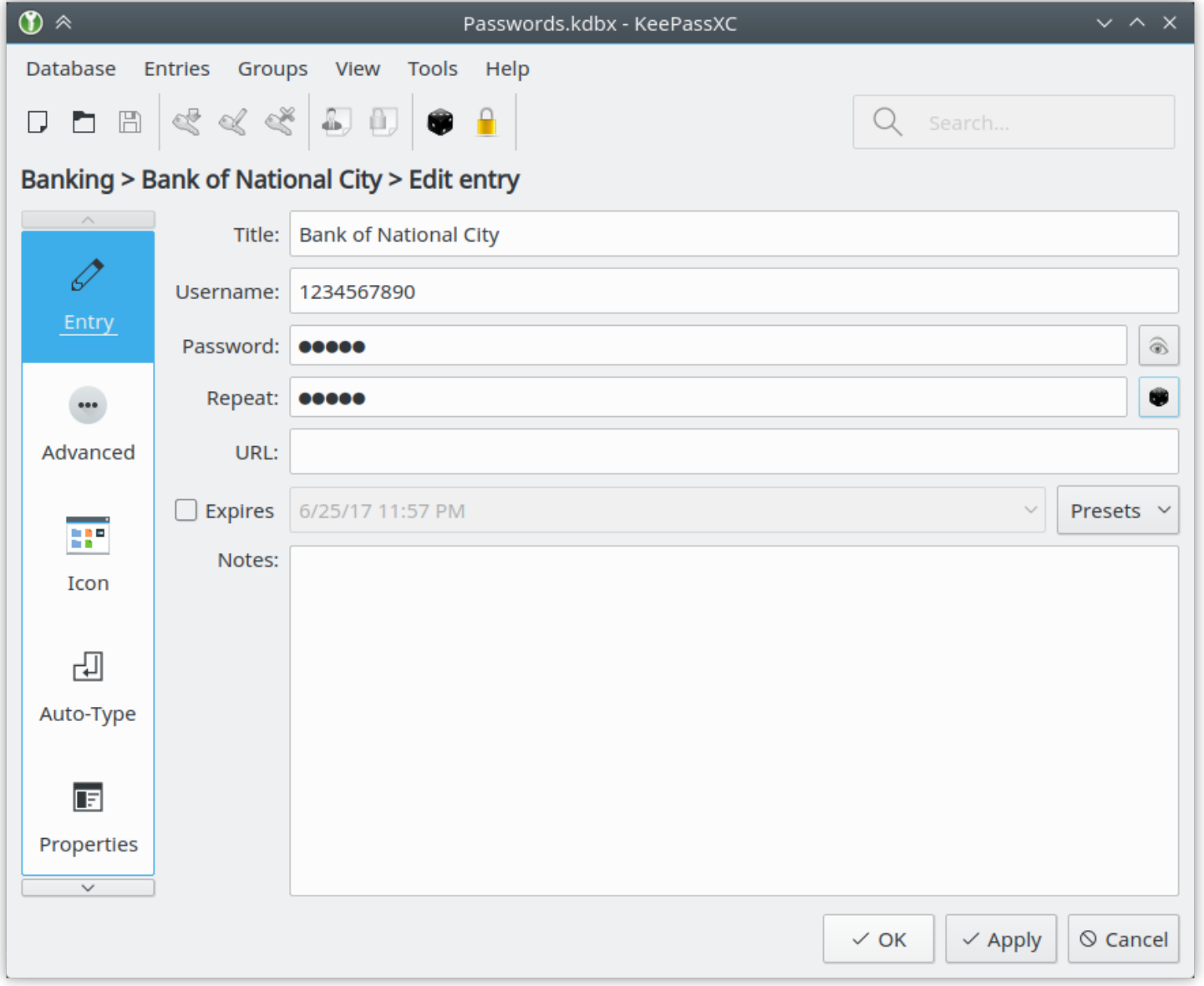

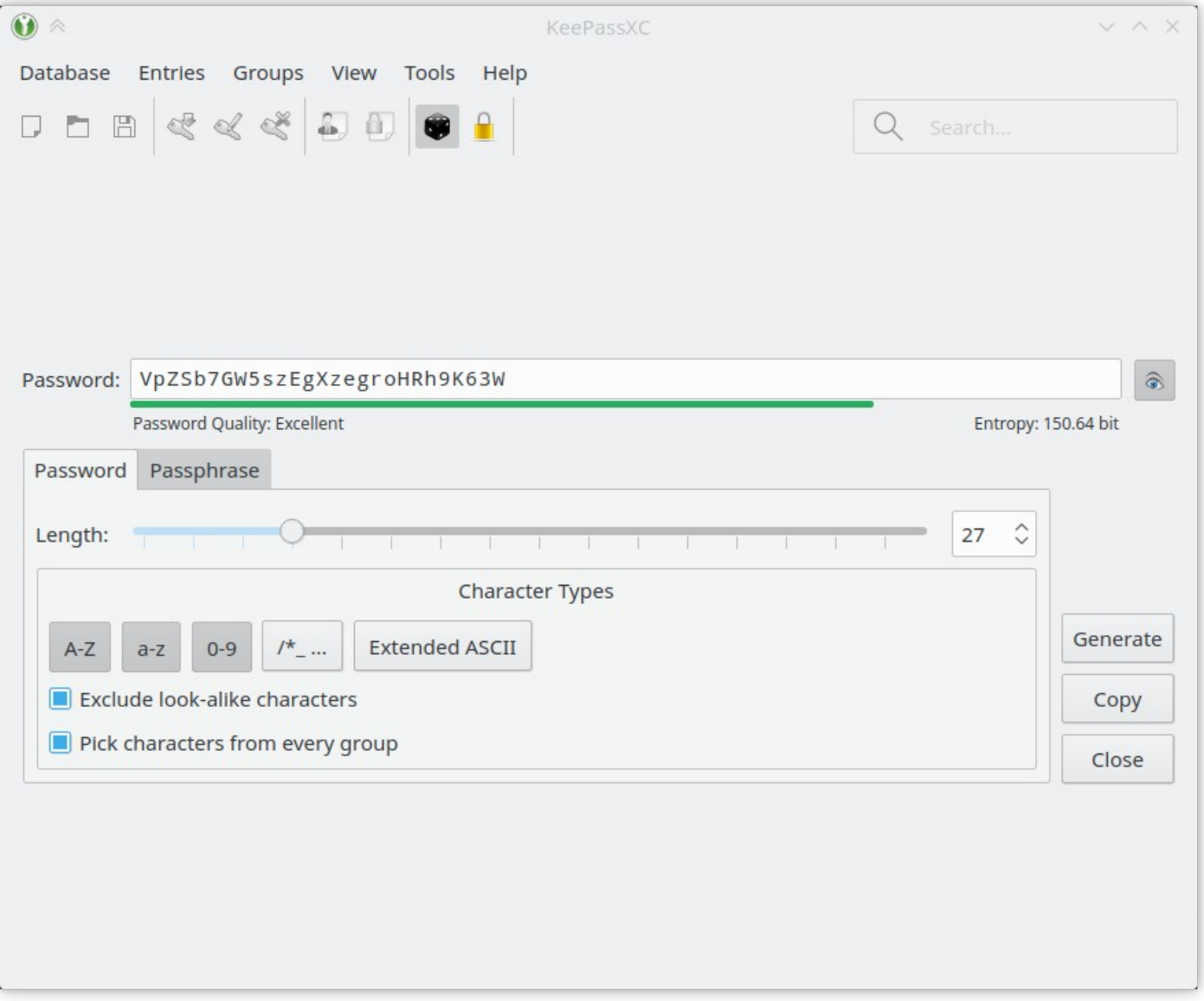

Android için parola yöneticisi

https://github.com/PhilippC/keepass2android

Keepass 1 & 2 ile uyumlu

Çevrimdışı çalışabilme

Android uygulamaları ve tarayıcılar ile çalışabilir

Arama

Dahili klavye

Hızlı kilit açma

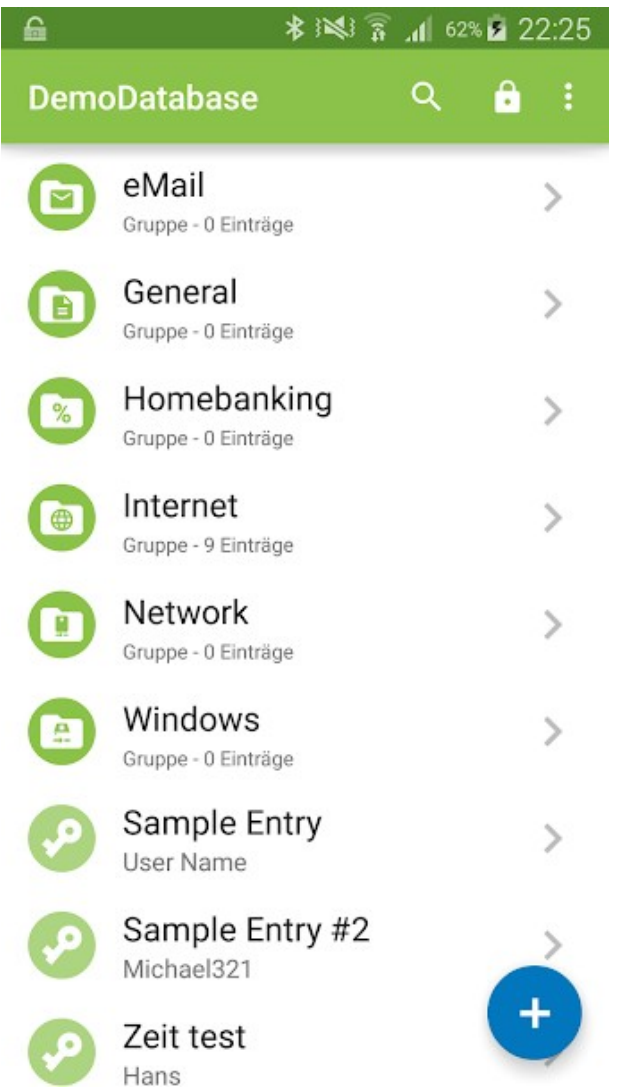

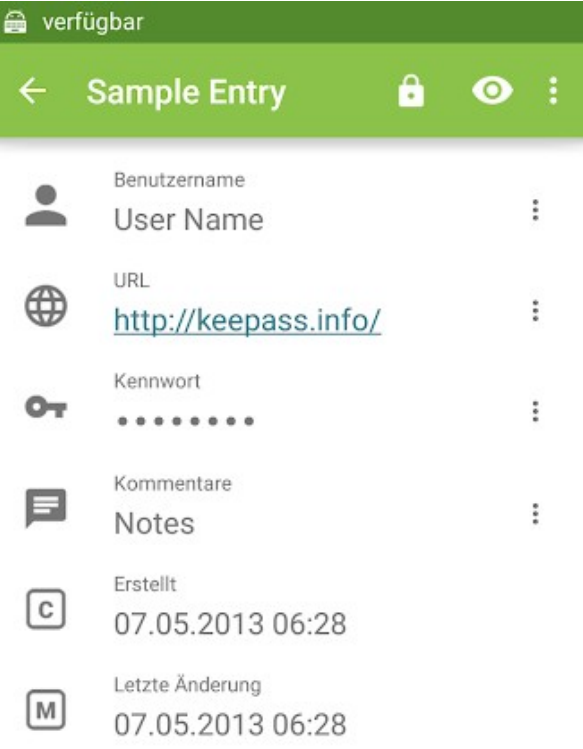

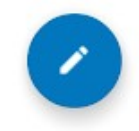

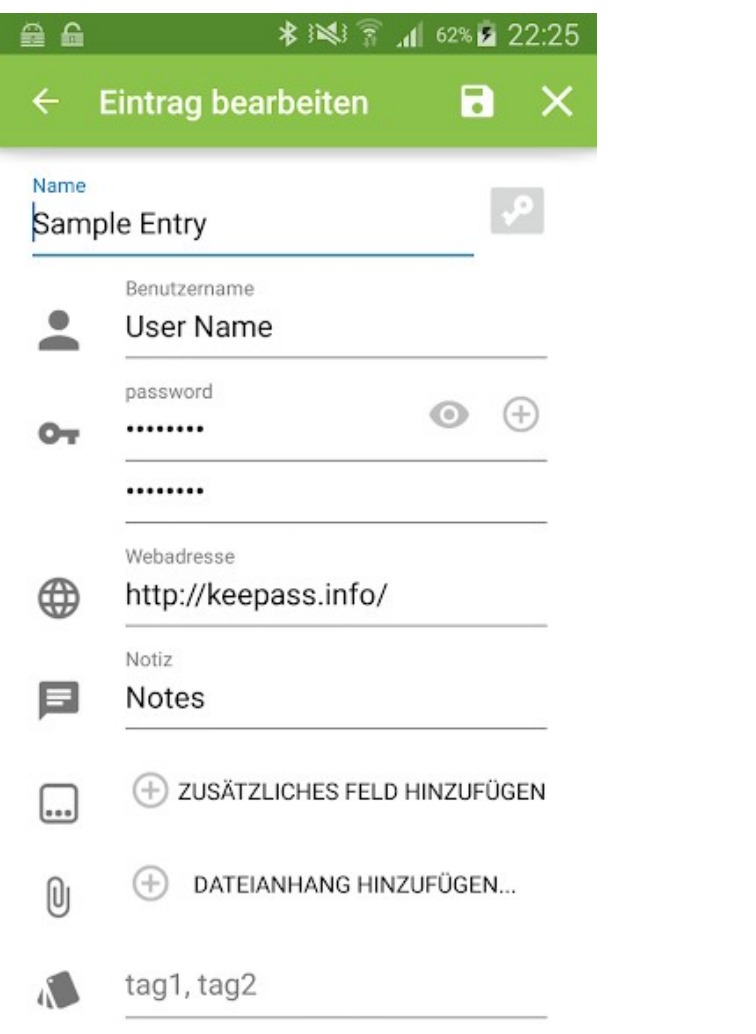

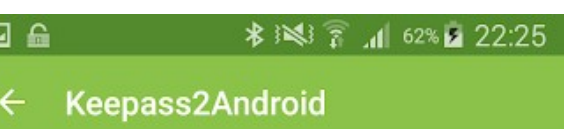

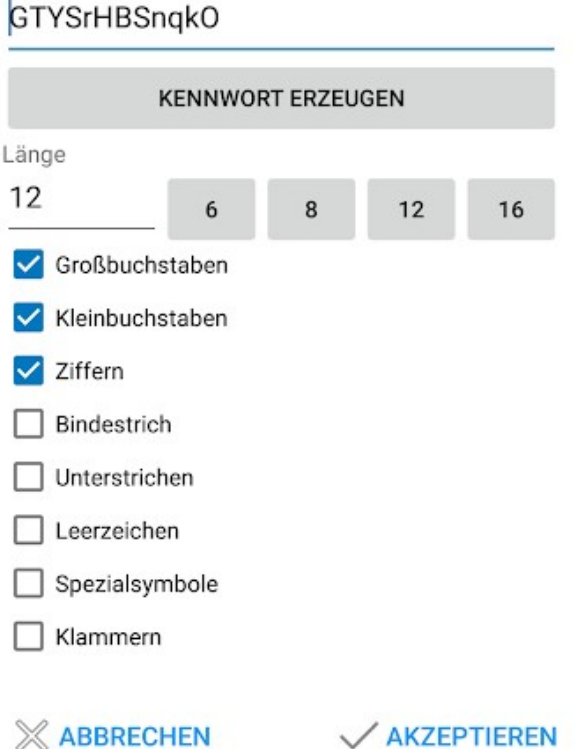

**√ AKZEPTIEREN** 

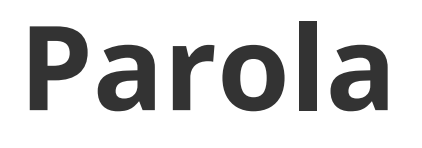

Alternatifler

https://masterpassword.app

https://gitlab.com/MasterPassword

https://lesspass.com

https://github.com/lesspass/lesspass

Dosya deposu https://nextcloud.com/ https://github.com/nextcloud/ Masaüstü uygulamaları Android ve IOS uygulaması

Otomatik gönderme ve eşleştirme Harici kaynak tanımlayabilme (FTP, NFS, S3, vs) Dosya paylaşımı Erişim kontrolü Birden fazla kullanıcı desteği

Arama

Dosya geçmişi ve çöp kutusu

Resim ve video dosyaları için önizleme

Eklentiler ile fazladan özellikler (takvim, adres defteri, metin ve ofis editörü, video ve ses ile telekonferans, vs)

Alternatifler

Owncloud

Syncthing

Seafile

# **Joplin**

Not alma uygulaması https://joplinapp.org/ Markdown format Evernote göç desteği Linux / Windows / Mac / Android / IOS uygulamaları Resim ve diğer dosyaları ekleyebilme

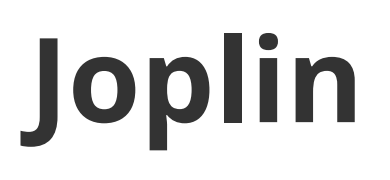

Etiket desteği

Arama

Bulut servisleri ile cihazlar arası aktarım

Metadata bilgileri (örn: URL, zaman, konum)

Firefox ve Chrome için web clipper

Uçtan uca şifreleme

Not geçmişini saklayabilme

# **Joplin**

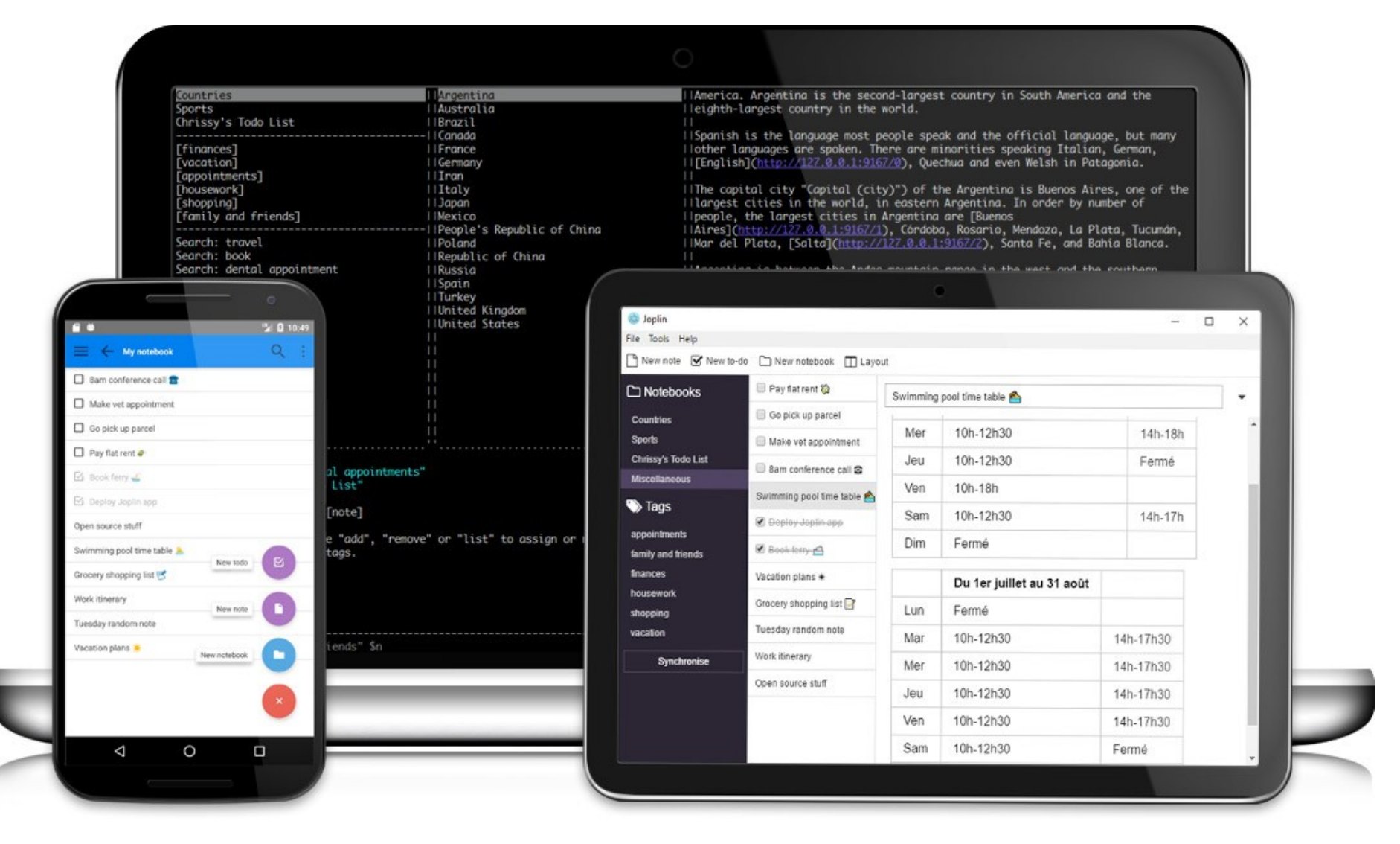

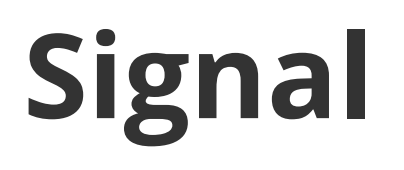

- https://signal.org/
- Linux / Windows / Mac / Android / IOS
- Grup mesajlaşma
- Sesli ve görüntülü görüşme
- Uçtan uca şifreleme
- Yazışmalarda zaman sınırı
- Karşılıklı doğrulama

## **Osmand+**

https://osmand.net/

Android / IOS

Offline harita desteği (OpenStreetMap)

Sesli yönlendirme

Otomatik yeniden rota hesaplama

POI, adres ve koordinat arama

## **Osmand+**

Seyahat kaydetme (gpx)

Harita üzerine harita bindirme (overlay)

OpenStreetMap değişiklikleri kaydetme

Parkyeri kaydetme (hatırlatıcı desteği)

# **Osmand+**

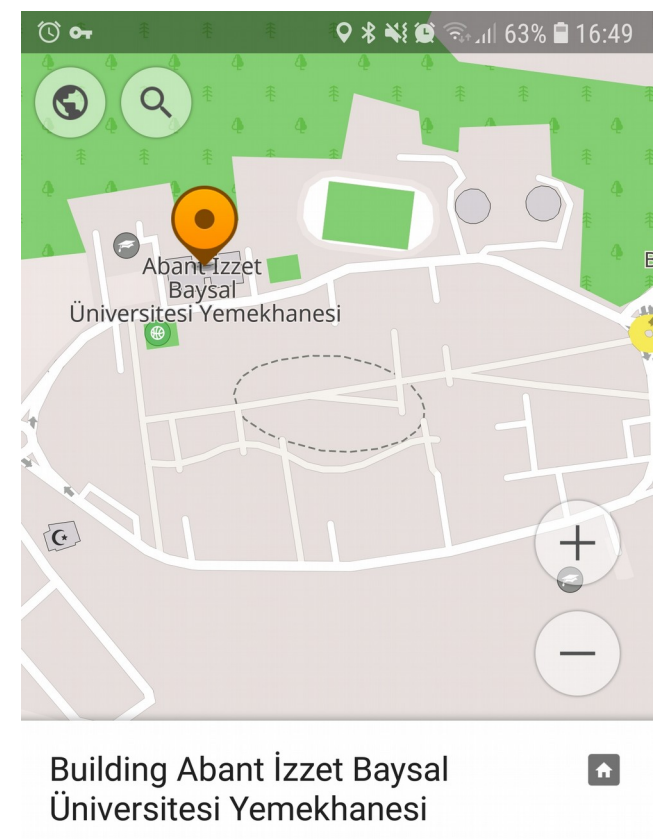

History

#### $\blacktriangleright$  188 km

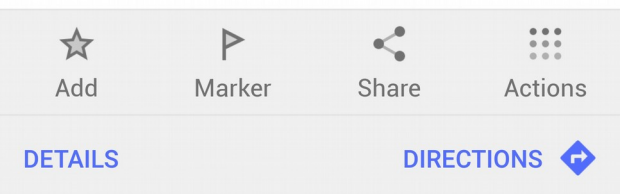

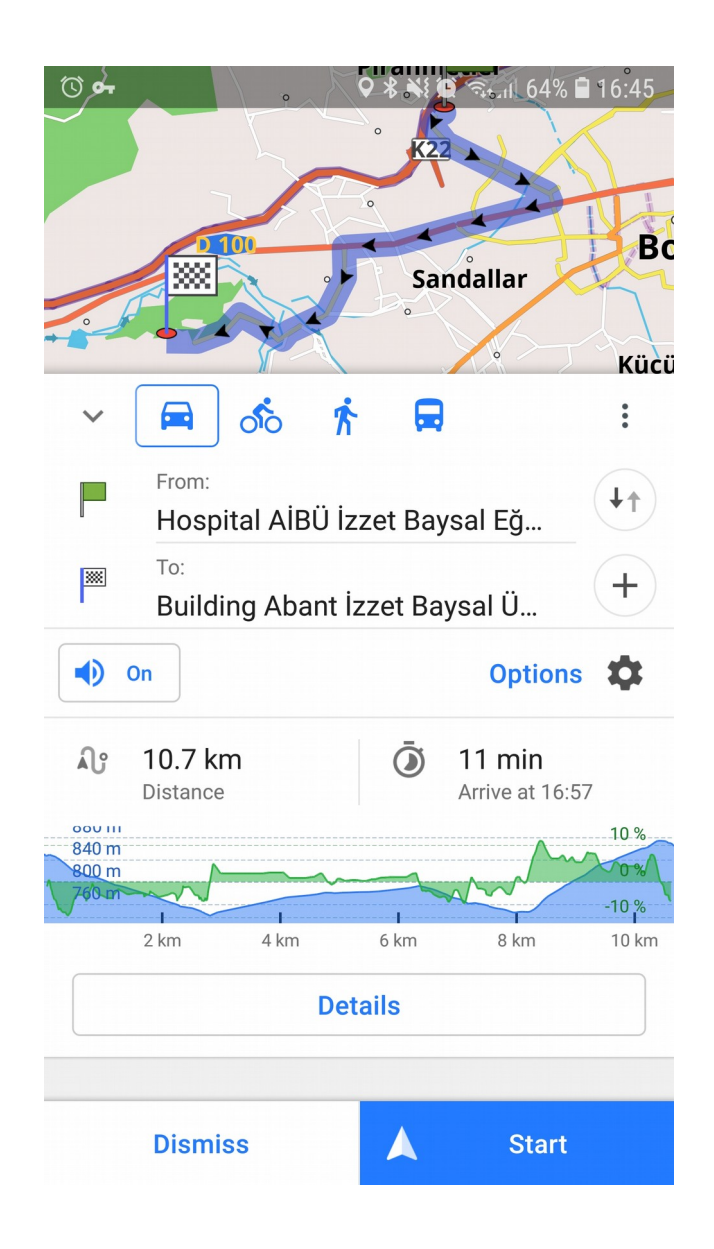

# **OpenStreetMap**

https://www.openstreetmap.org/about Özgür veri

Topluluk tarafından geliştiriliyor

Openstreetmap Türkiye

#### **RSS**

#### https://github.com/samuelclay/NewsBlur

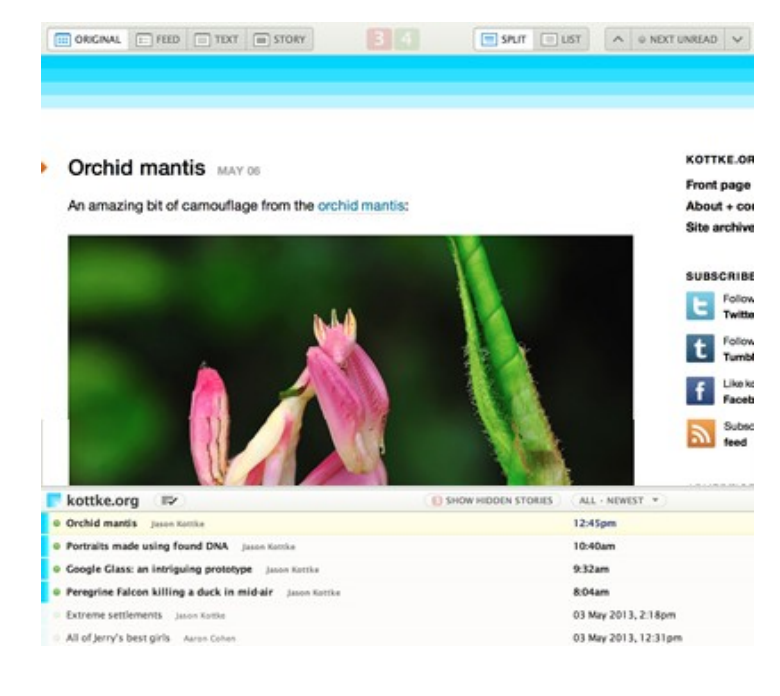

![](_page_63_Picture_3.jpeg)

![](_page_63_Picture_4.jpeg)

#### **RSS**

 $\overline{\phantom{a}}$ 

#### https://github.com/sismics/reader

![](_page_64_Picture_36.jpeg)

![](_page_64_Figure_3.jpeg)

### **RSS**

#### https://github.com/SSilence/selfoss

![](_page_65_Picture_2.jpeg)

![](_page_65_Picture_3.jpeg)